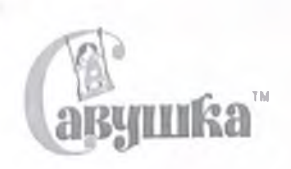

# Детский игровой комплекс<br>"Савушка Мастер - 10"

ПАСПОРТ ИЗДЕЛИЯ

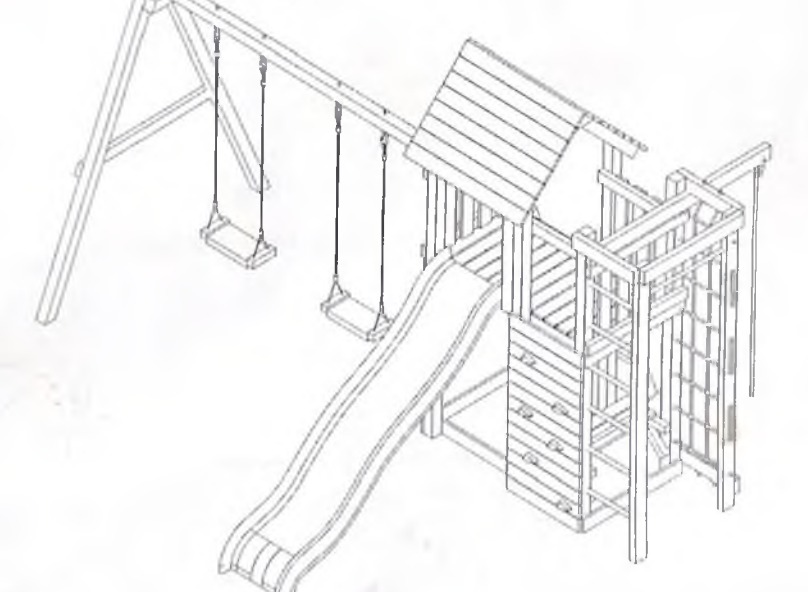

ИП Маслий Ю. В.

143603 Россия, Московская область, г. Волоколамск, ул.<br>Овражная дом 2<br>тел./факс (495) 205-18-25,<br>E-mail: info@savushka.ru, www.savushka.ru

3c 1 1 Намиенование, обозначение. Детский игровой комплекс "Савушка Мастер - 10"<br>1 2 Поскласилисть, Индияндушки управленный практики и Мастин Ю. В.<br>1 2 Поскласилисть, Индияндушки управленный практики Мастин Ю. В.<br>1 5 Комплек TY 28.99.32-001-0193142872-2020 "Детские игровые комплексы" за приобретение продукции нашего завода компленса", далее (CUMITIEKC<br>- Работы по сборие, разборке и установке изделия должна производить лица, располагаю-<br>- Работы по сборие, разборке и установке изделия должна производить лица, располагаю-<br>- ния ПС Производитель имеет право на внесение изменений в дитайн, комплектацию, а такие в<br>технические характеристики идделия в хода совершений в дитайн, комплектацию, а такие в<br>нительного уведомления об этих изменениях, акстотуатации, обслуживания, транспортировки и хранения изделия "Детского игрового ACTIVITY IN ARCHIVES WHEN INTERFERENCE Срок службы, дет (не менее) Максимальная высота падения. вод Во избежание получения травм не допускавтся:<br>«присутствие и участие детей при монтаже КОМПЛЕКСА.<br>«проведение регулировии КОМПЛЕКСА детъми; Внимательмо прочтите пасторт (ГОС) для ознакомления с правилами сборки, безопасной Михтаяллый возраст ребенка, дет ПС рекомендуется хранить в течение всего срока эксплуатации изделия. славия в зоне при веклении, ам проведение занятий детей на КОМПЛЕКСЕ без присмотра взрослых. допустимая нагрузка на назысное оборудование. кг **ПОЛУСИ ВНО ТОТИМ ВИМОЛЬТОВ В ТОМА** Нек бругто, кг. не более но использователя на уровне<br>Порине размера и на уровне ā rozanienić musi 2. TEXHNЧECKNE XAPAKTEPNCTNKN CILACHBO **HIEFER ДЕТИ ДОЛЖНЫ ИСПОЛЬЗОВАТЬ**<br>ОБОРУДОВАНИЕ ПОД ПРИСМОТРОМ<br>ОБОРУДОВАНИЕ ПОД ПРИСМОТРОМ шения установки передайте паспорт властрукцию по безопасной эксплуатации владельцу о необходимости изучить индельцу изделия. Пожалуйста, напомните Необходимо произвести монтаж изделия в соответствии с паспортом. После завер-1. OBILIME CBELIEHNA. Цирина Насела от уровна всили ATTER OF филь (неок, древним Вниманию установщика **BHUMAHNE** è ğ Tabnula 1 или **Sast** 200 le. 2425  $\frac{4250}{2}$ İğ 0071  $\overline{a}$  $\epsilon$ 232 231 2.3.4 2.3.3 21 Cocras KOMITIEKCA 2.3 Зоны безопасности транопортировки, сборки и зисплугатыми Изделия могут образовываться незыечительные отслоения положен, с<br>зауверены хвойных город В процессе производства деревянных элементов КОМПЛЕКСА применяется для дерев<br>зауверены хвойны после монтажа изделия самостоятельно. Обращаем Ваше внимание на то, что КОМПЛЕКС изготовлен из натуральной древесины 2.2 Сведения по применённым материалам В зоне размещения игровых и спортивных элементов КОМППЕКСА и в зоне безопасности допамо быть.<br>ударопоглощающее покрытие по всей поверхности. Ударопоглощающее покрытие должно *исх*локать.<br>правиирозанив ребенка. В зоне безопасности размещения КОМПЛЕКСА не должно быть посторонних предметов, острых элементов. Установка КОМПЛЕКСА проводится на ровной поверхности, саободной от насаждений, препятствующить Исцепие<br>Ближа 1,0 мл расторонних придлегае со спороны споем в ближа 2,25 матров от посторонних предметов в 20-ю<br>Призвицения. З Монтаж КОМПЛЕКСА может производиться как изтотовителем, так и другими коркдическими и физическими<br>пицами, располагающими необходимой для этого материально-технической базой и квалификацией. выступов и травинрующих включений. auonevi, MM.  $511$ Скалодром, Лестница, Столик, Павочка, Качельный блок, Спортивная зона 2.1.2 Основными составными элементами КОМПЛЕКСА являются Игровой домик. Горка пласти Лэнаци олизматий сынтийсан н үмникаратай. "10610и жмнусах мнисэваеда уюмитайлах ви<br>олимпатаризм "амгахбизмох олимдодско-мосур уюдоо звитавиздейи суузиц IVVOX D **6250 MM** IJ  $\overline{\phantom{a}}$ ex nopolz B npauscae INR BOTOXOH, CKONIH 6450 мм

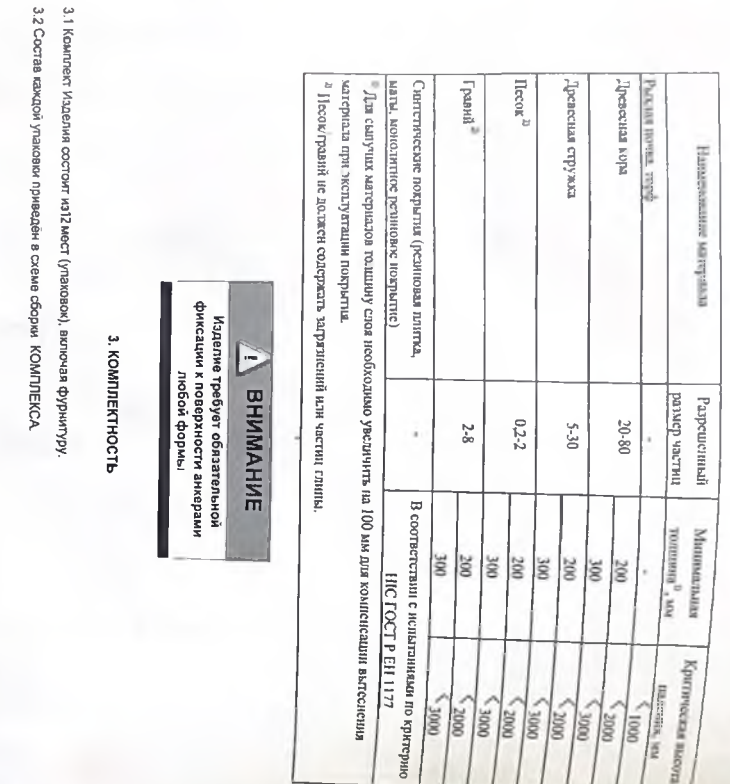

 $\bigoplus$ 

. сучки не сросшиеся, зап-ившие. гнилье.<br>. кривизна датали более 15 мм на метр погочный.<br>. сичева долускается не более 20% от плошади детали.

считаются не допустимыми следующие особенности древесного сырья (брак).

трещины глубиной более 35% толщины детали и шириной более 1,5 мм.

производственного характера. Таким образом, при производстве детских деревянных игровых Издалий Производитель обеспечивает бесплатный ремонт Изделия только в случае обнаружения дефекта

естественный износ, происходящий в результате нормального ислопьзован

Обращаем Ваше внимание на то, что Изделие изготовлено из натуральной древесины хвойных пород и <sup>ие</sup>

6.1 Изотовитель гарантирует составтствие КОМПЛЕКСА требованием 17V 28.99.12 (2017-1421-7 22/20202)<br>"Датоме игровые комплексы", при соблюдении покупателям гребование настоящие ориентал —<br>6.2 Гарантийный орох эксплуэтации к

6. ГАРАНТИЙНЫЕ ОБЯЗАТЕЛЬСТВА

идделия, имеюцие повреждения. голученные в результате направильный акстирателен на в соответствие со<br>своим целевым предываненемном угли в условиях, для которых оно на предыване-ено.

изделия, поврежденные в результате вандализиа или форс-мажорных обстоятельств

чые в результате неправильной установки не в соотнитствии с

иделия, имеющие спеды постороннего вмешательства, использования с фурнитурой, из предусчелувшей<br>Изготовителем пиба мыет место польгла самостоятельного ремонта.

изделия, имеющие повреждения, вызванные попаданием на поверхность Изделия едом веществ

идделия, для которых наруцены правнла хранения и гранслортировам, изгоженные в мастоящем пакторте.<br>изделия, не инвосцие в пасторге отметок о продаже изделия:

издагия, имеющие повреждения, полученные в результате<br>инструкцией, либо монтаж выполнен не квалифицированно.

имеет защитного покрытия. В процессе транспортировки, сборки и эксплуатации Изделия мозут

вспественное происхождение, сеязанное с особенностями структуры древесины хвойных порой. Для

обеспечения длительного срока службы Изделие, деревянные элементы конструкции необходимо

образовываться незначительные отслоения волокон, сколы, заусенцы и растрескиеания, имеющие

Обращаем Ваше е внижание, «то, как произодитель ны постоянно синкарет как предлежение состоянного измество<br>предлегаем предлегаемого собственных инновенность и состояние состояние предлегаемость предлегаемость предлега<br>доп

Комплектность Изделия проверяется Покупателем в течение двух недель с момента покупки

**7.CBMAETERLCTBO O RPNEMKE** 

эксплуатации Изделия без защитного покрытия изменение цеета древессины не является гарантийным обработать защитными материалами для древесины (маслами, грунтами-пропитками, лаками и т.п. предваритально выполнив ручную дошлифовку деревянных элементов при необходимости. В случае

случаем. С целью предотвращения естественного растрескизания рекомендуется обработать

торцовые срезы деталей любым соствеом для предотвращения растрескивания торцов.

Дегский мгровой комплекс «Савушка» соответствует требованиям ТУ 28 99.32-001-0193142872-2020 "Дегские игровым мунаковии к энскидным к энскидетством.<br>игровые комплексы" и признав годинии к энскидовтации.<br>Дата млотоколения

# *TPAHCROPTNPOBKA и ХРАНЕНИЕ*

Дата продажи " Торговое предприятие

**C** 202<sup>2</sup> Doctor

Gedinunual (nognuca)

**B.OTMETIA O ПРОДАЖЕ** 

g

EN

щw

- è
- $\frac{4}{1}$ Транспортировка КОМПЛЕКСА производится в упаковке производителя любым видом
- $\frac{4}{5}$
- 
- 
- $\begin{array}{c} 4 & 3 \\ 4 & 4 \end{array}$
- транспорта, обеспечивающим вго сохранность.<br>Помешениях с встательной венгиия КОСТ 1510-69.<br>Помешениях с встательной венгиия КОСТ 1510-69.<br>Условия хранения холлавстврот 2(C) по ГОСТ 1510-69.<br>После испоряделиия КОМШ IERCA,
- $\frac{4}{5}$ утакову завода-изготевителя.<br>- Наставите период элементы КОМПЛЕКСА ко фанеры и навесное оборудование рокомендуется демоктировать и хранить в<br>- На эконом период элементы КОМПЛЕКСА ко фанеры и навесное оборудование рокоменд
- 
- **ВИПУСИЛИЗА**
- 
- Перед отправкой Изделия на утилизацию необходимо:
- 
- $\overline{1}$
- 
- 
- прокласти демовесть жисля<br>1 ильтар и рассоргировать детали I<br>5 2 Рассоргировать детали I<br>1 2 Рассоргиров и детали откада<br>5.3 Утилизацию откадае С
	-
	-
- разобрать Клдепие. Разборку выколиять а последовательности, обратной сборке.<br>В поделение не содержил по вских для здоровья и жининенных для их изготовления.<br>Располне не содержил по вских для здоровья и жининенных для их и
	-
	-
	-
	-
	-
	-
	-
	-
	-
	-
- 
- 
- 
- 
- 
- 
- 
- 
- 
- 3
- 
- 
- 
- 
- 
- 
- 
- 
- 
- 
- 

инапиасаэном

пингафазиохзга

Alba Land

र्

Иаименование организации, проводившей консервацию

Должность, инициалы, фамилия и подписе осветственного лиша

(ontrudeonoxed)

9. СВЕДЕНИЯ О КОНСЕРВАЦИИ И РАСКОНСЕРВАЦИИ ПРИ ЭКСПЛУАТАЦИИ

rru

- 
- 
- 
- 
- 
- 
- 
- 
- 
- 
- 
- 
- 
- 
- 
- 
- 
- 
- 
- 
- 
- загрытых сухих помещениях с естественной вентиляцией воздуха

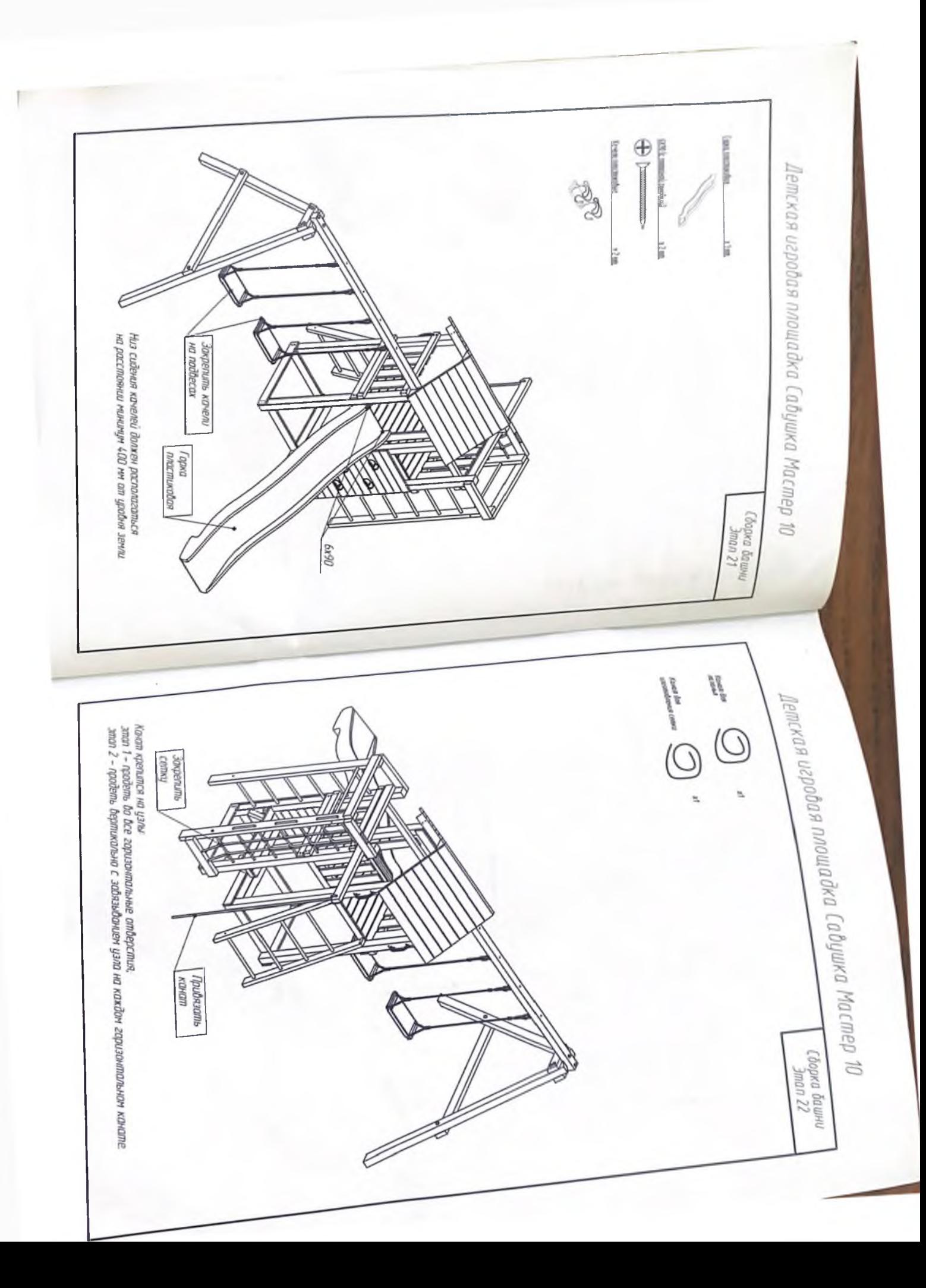

# ПЕСОЧНИЦА ТИП1 1,7М С КРЫШКОЙ

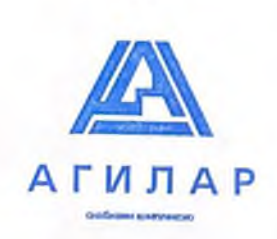

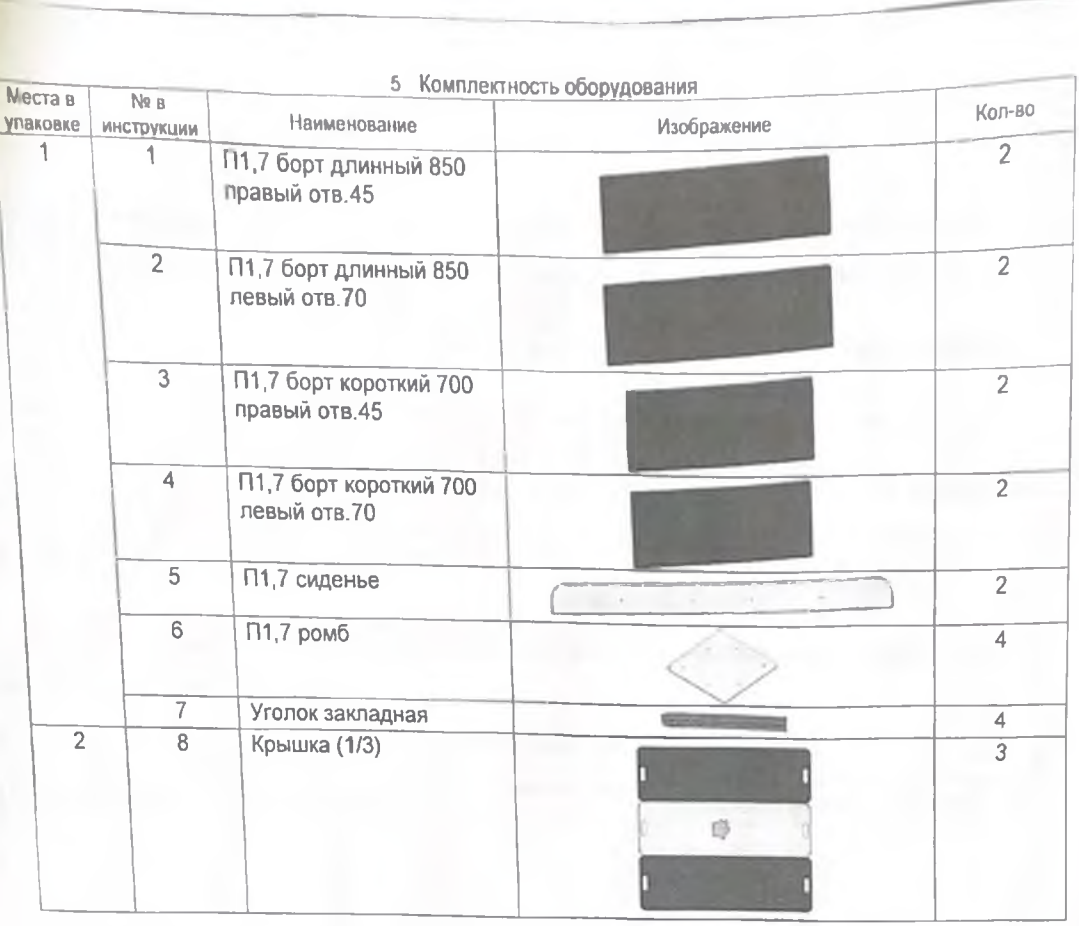

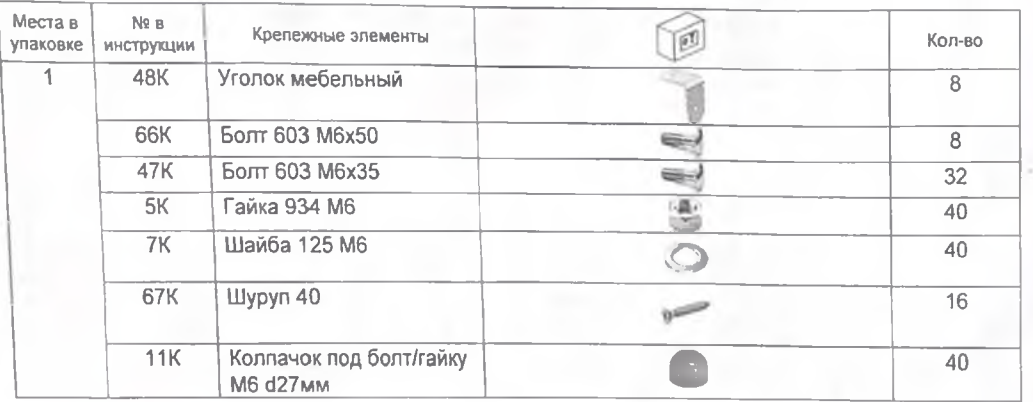

#### 6 Транспортировка и хранение

6.1 Транспортировка оборудования (комплектующих деталей) производится в упаковке производителя любым видом транспорта, обеспечивающий его сохранность.

6.2 До установки в рабочее положение элементы оборудования хранить в упаковке завода-изготовителя в закрытых сухих помещениях с естественной вентиляцией воздуха.

#### 7 Гарантийные обязательства

Предприятие-изготовитель гарантирует соответствие оборудования ПЕСОЧНИЦА ТИП1 1,7М С КРЫШКОЙ, заводской<br>номер 705-22-5/1 требованиям ГОСТ Р 52169-2012, ГОСТ Р 52301-2013, ГОСТ Р 53102-2008, ГОСТ Р 55872-2013, ГОСТ Р 55679-2013 при соблюдении покупателем правил монтажа, эксплуатации, транспортирования и хранения. Срок гарантии на изделие 12 месяцев со дня поставки изделия покупателю

Производитель не несет ответственности за поломки и неисправности, обнаруженные в пределах гарантийного срока, если они произошли вспедствие нарушении правил монтажа, транспортирования и хранения оборудования, нормального износа<br>товара или его частей, неправильной его эксплуатацией. Допускается образование естественных трещин на брусе не более 2 мм, за исключением мест склеивания частей бруса

Балансир одиночный на трубе со спинками

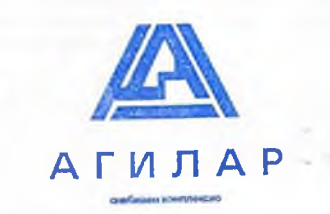

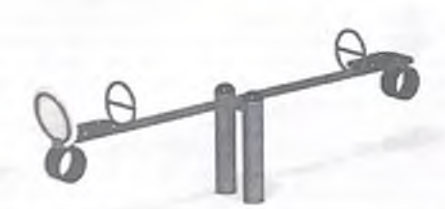

#### 5 Комплектность оборудовани

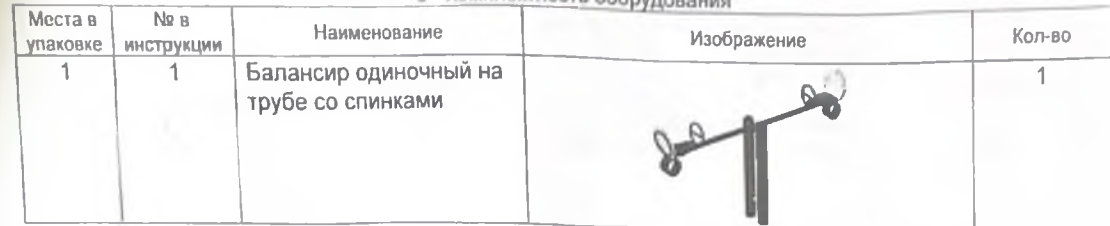

#### 6 Транспортировка и хранение

6.1 Транспортировка оборудования (комплектующих деталей) производится в упаковке производителя любым видом транспорта, обеспечивающий его сохранность.

.<br>6.2 До установки в рабочее положение элементы оборудования хранить в упаковке завода-изготовителя в закрытых сухих помещениях с естественной вентиляцией воздуха.

#### 7 Гарантийные обязательства

Предприятие изготовитель гарантирует соответствие оборудования Балансир одиночный на трубе со спинками заводской номер 705-22-4/1 требованиям ГОСТ Р 52169-2012, ГОСТ Р 52301-2013, ГОСТ Р 53102-2008, ГОСТ Р 55872-2013, ГОСТ Р 52299-2013 при соблюдении покупателем правил монтажа, эксплуатации, транспортирования и хранения. Срок гарантии на изделие 12 месяцев со дня поставки изделия покупателю.

Производитель не несет ответственности за поломки и неисправности, обнаруженные в пределах гарантийного срока, если они произошли вследствие нарушении правил монтажа, транспортирования и хранения оборудования, нормального износа товара или его частей, неправильной его эксплуатацией. Допускается образование естественных трещин на брусе шириной не более 2 мм, за исключением мест склеивания частей бруса.

#### 8 Рекламация

• Площадка монтировалась в строгом соответствии с инструкцией квалифицированными специалистами, о чем делается отметка в соответствующих документах за подписью Покупателя.

В случае самостоятельного монтажа фирма изготовитель предоставляет гарантию только на комплектующие материалы.

Гарантия не предоставляется в случае неквалифицированного монтажа площадки.

Гарантия не распространяется на игровые площадки, используемые в коммерческих целях.

Гарантия предоставляется топько при правильной эксллуатации и своевременном уходе в соответствии с Правилами эксплуатации (п.17 паслорта изделия)

Наличие договора сервиса обслуживания.

Гарантия не распространяется на сезонные поверхностные трещины, сучки, отверстия от сучков которые являются

естественными характеристиками дерева и не являются конструктивными недостатками.

Гарантия не распространяется на продукцию, повреждение которой вызвано: неправильной транспортировкой, самостоятельным ремонтом, внесением изменений в конструкцию, форс-мажорными обстоятельствами, а так же вследствие умышленных повреждений, нанесенных третьими лицами.

Гарантия не распространяется на естественный износ лакокрасочного покрытия, а также загрязнения, потёртости и деформации, появившиеся после передачи оборудования Владельцу.

При наступлении гарантийного случая необходимо:

предоставить документы, относящиеся к истории приобретения оборудования;

Предоставить документы, подтверждающие квалифицированную установку оборудования, договор на обслуживание площадки, дефектную ведомость

Срок рассмотрения заявления до 10 дней.

#### 9 Сведения о хранении

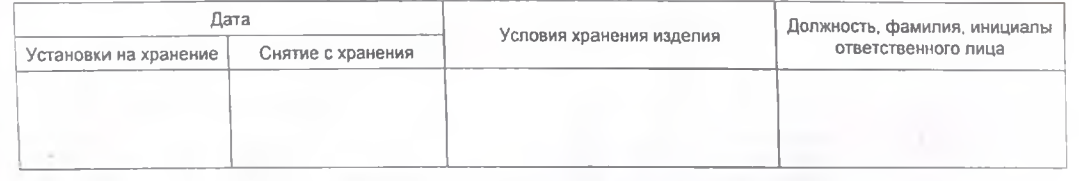

#### 10 Сведения о консервации и расконсервации при эксплуатации

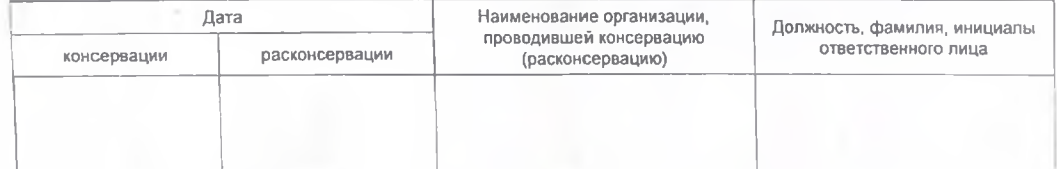

# ГОРКА СКАТ 0,6м<br>для детей в возрасте от 3 до 7 лет

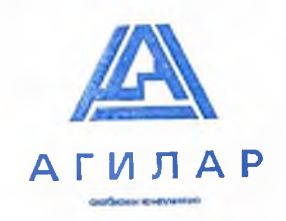

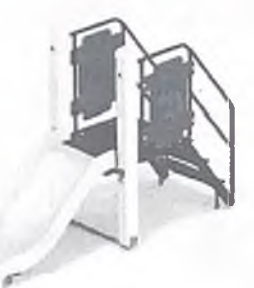

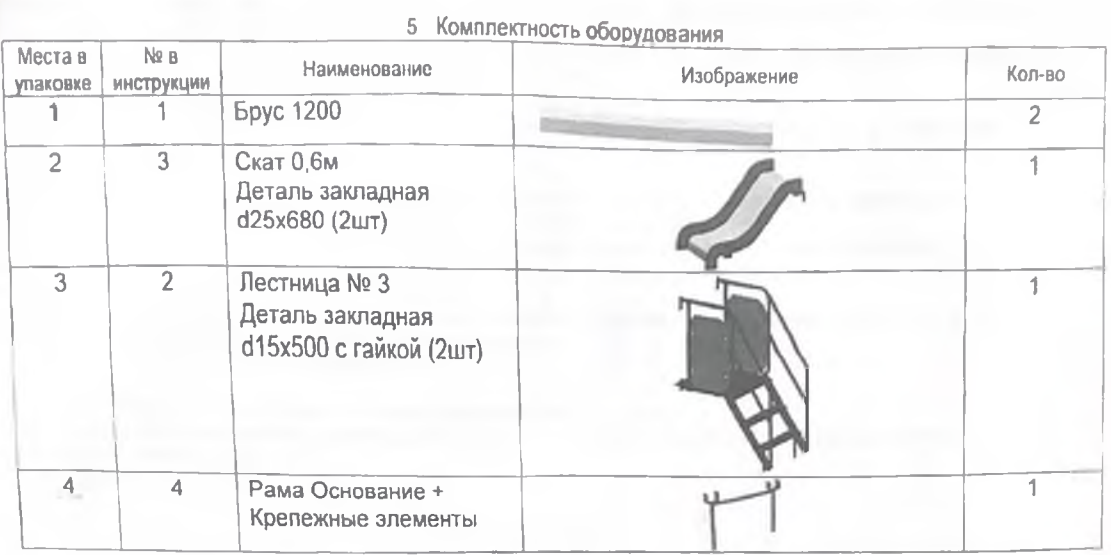

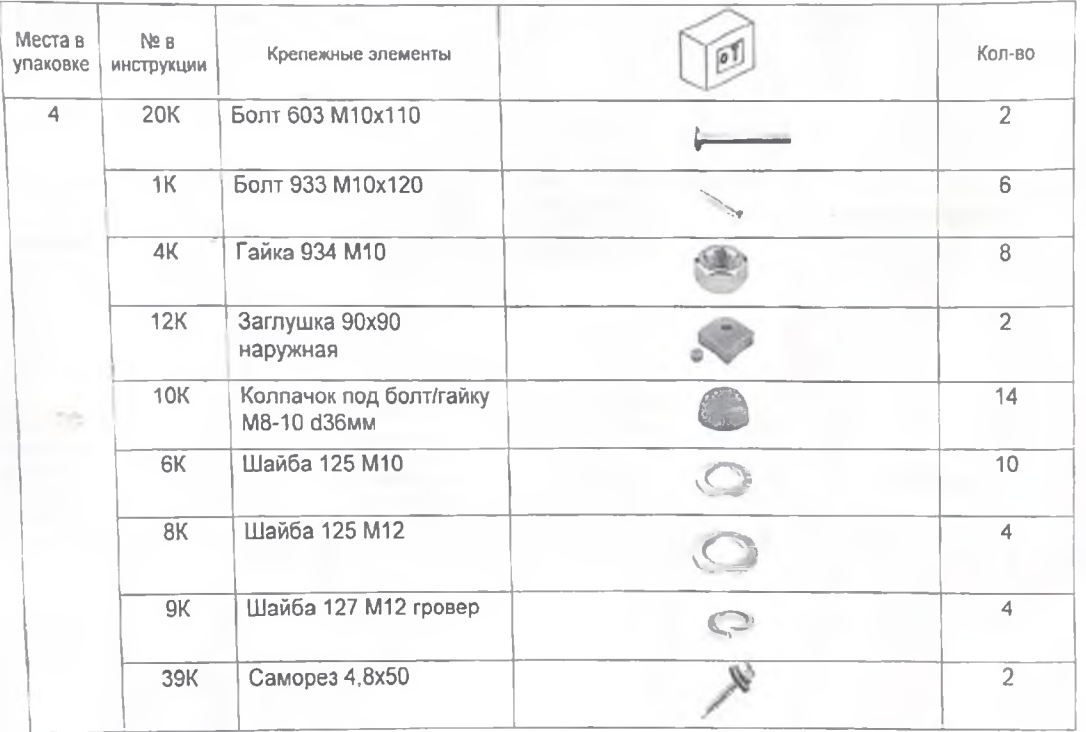

#### 6 Транспортировка и хранение

6.1 Транспортировка оборудования (комплектующих деталей) производится в упаковке производителя любым видом от правопортировлые соструктованность.<br>- транспорта, обеспечивающий его сохранность.<br>- 6 2 До установки в рабочее положение элементы оборудования хранить в упаковке звосда-изготовителя в закрытых сухих

помещениях с естественной вентиляцией воздуха

#### 7 Гарантийные обязательства

Предприятие-изготовитель гарантирует соответствие оборудования ГОРКА СКАТ 0,6м, заводской номер 705-22-1/1 требованиям ГОСТ Р 52169-2012, ГОСТ Р 52301-2013, ГОСТ Р 53102-2008, ГОСТ Р 55872-2013, ГОСТ Р 52168-2012 при прессманиям покупателем правил монтажа, эксплуатации, транспортирования и хранения.<br>Соблюдении покупателем правил монтажа, эксплуатации, транспортирования и хранения.<br>Срок гарантии на изделие 12 месяцев со дня поставки из

сровлератии на изделие та местное со для постаем и делигаризисти, обнаруженные в пределах гарантийного срока, если<br>Производитель не несет ответственности за поломки и неисправности, обнаруженные в пределах гарантийного ср не более 2 мм, за исключением мест склеивания частей бруса.

ДОМИК ИЗБУШКА для детей в возрасте от 1 года

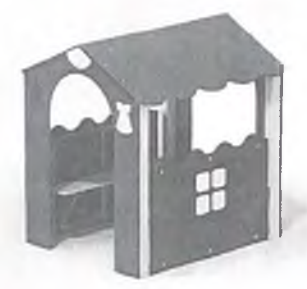

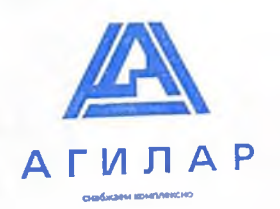

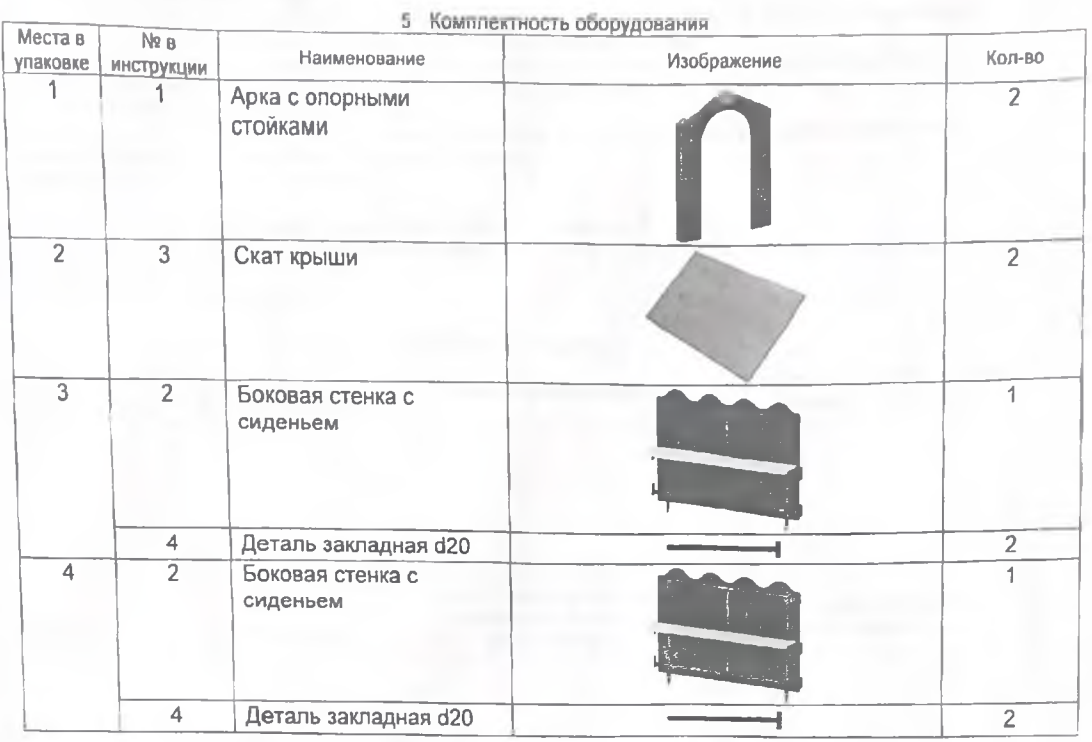

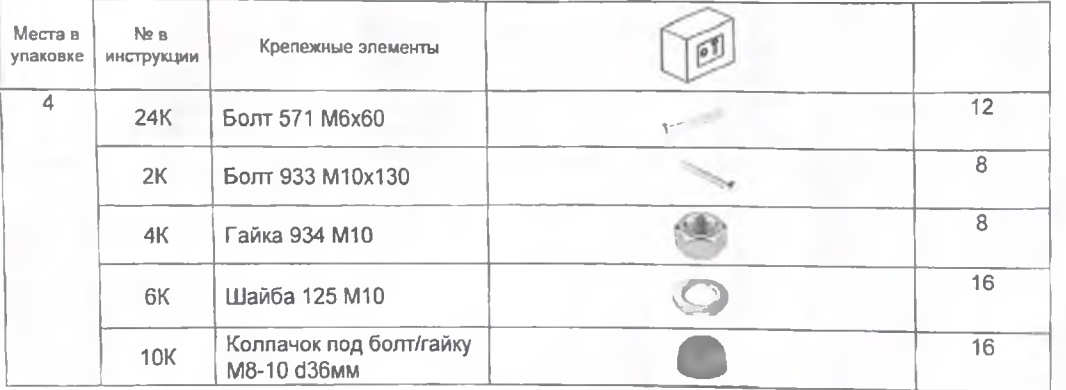

#### 6 Транспортировка и хранение

6.1 Транспортировка оборудования (комплектующих деталей) производится в упаковке производителя любым видом транспорта, обеспечивающий его сохранность.

-ранонорте: это на напоможение элементы оборудования хранить в упаковке завода-изготовителя в закрытых сухих помещениях с естественной вентиляцией воздуха.

#### 7 Гарантийные обязательства

7 Гарантийные обязательства<br>пребованиям ГОСТ Р 52169-2012, ГОСТ Р 52301-2013, ГОСТ Р 53001 ВАМИ ИЗБУШКА, заводской номер 705-22-3/1<br>соблюдении покупателем правил монтажа, эксплуатации, транспортирования и хранения.<br>Срок г не более 2 мм, за исключением мест склеивания частей бруса.